Higher-Order Functions

Announcements

Example: Prime Factorization

#### Prime Factorization

Each positive integer n has a set of prime factors: primes whose product is n

...  $8 = 2 * 2 * 2$  $9 = 3 * 3$  $10 = 2 * 5$  $11 = 11$  $12 = 2 * 2 * 3$ ...

One approach: Find the smallest prime factor of n, then divide by it

 $858 = 2 * 429 = 2 * 3 * 143 = 2 * 3 * 11 * 13$ 

(Demo)

Example: Iteration

# The Fibonacci Sequence

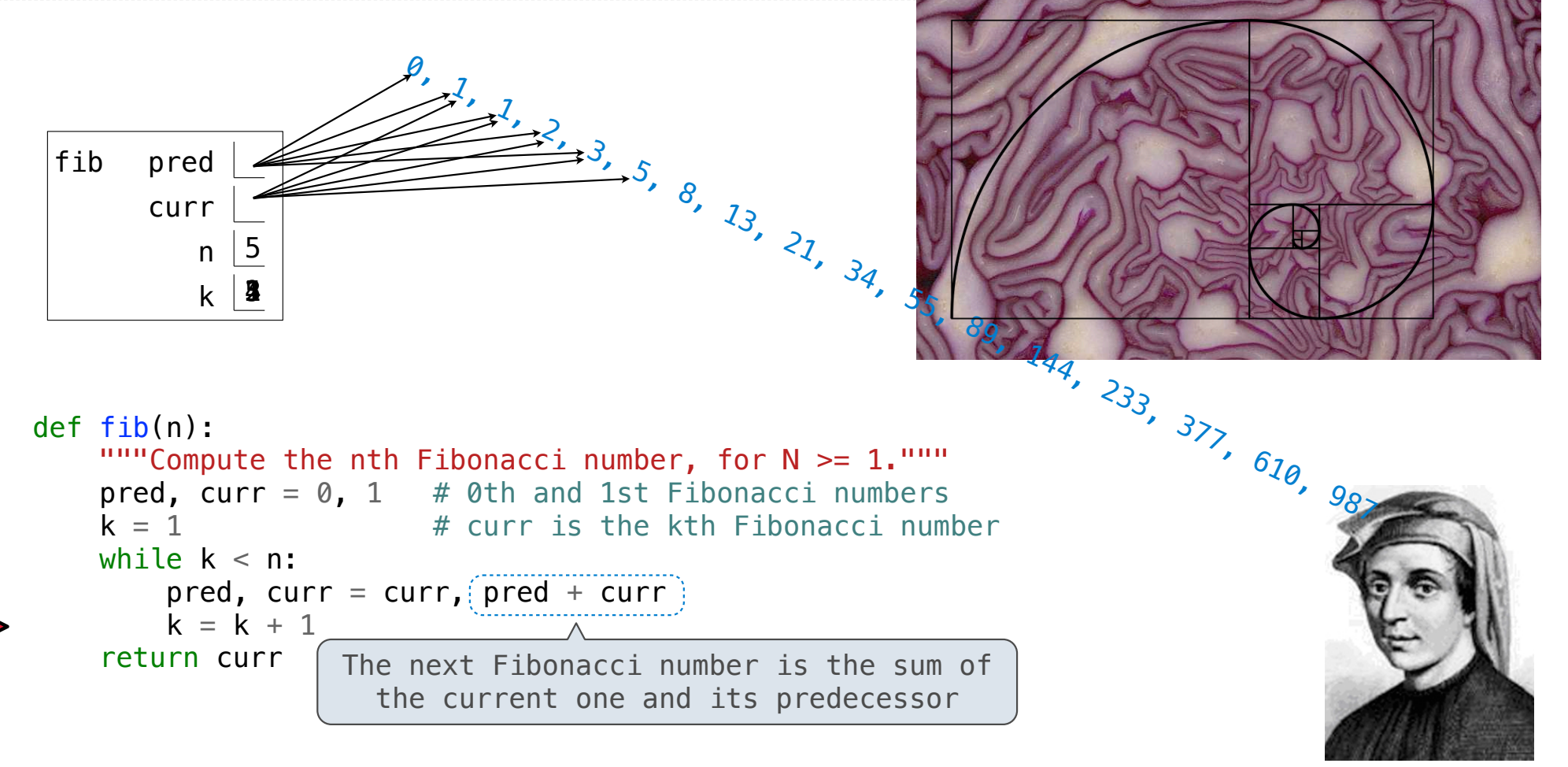

Go Bears!

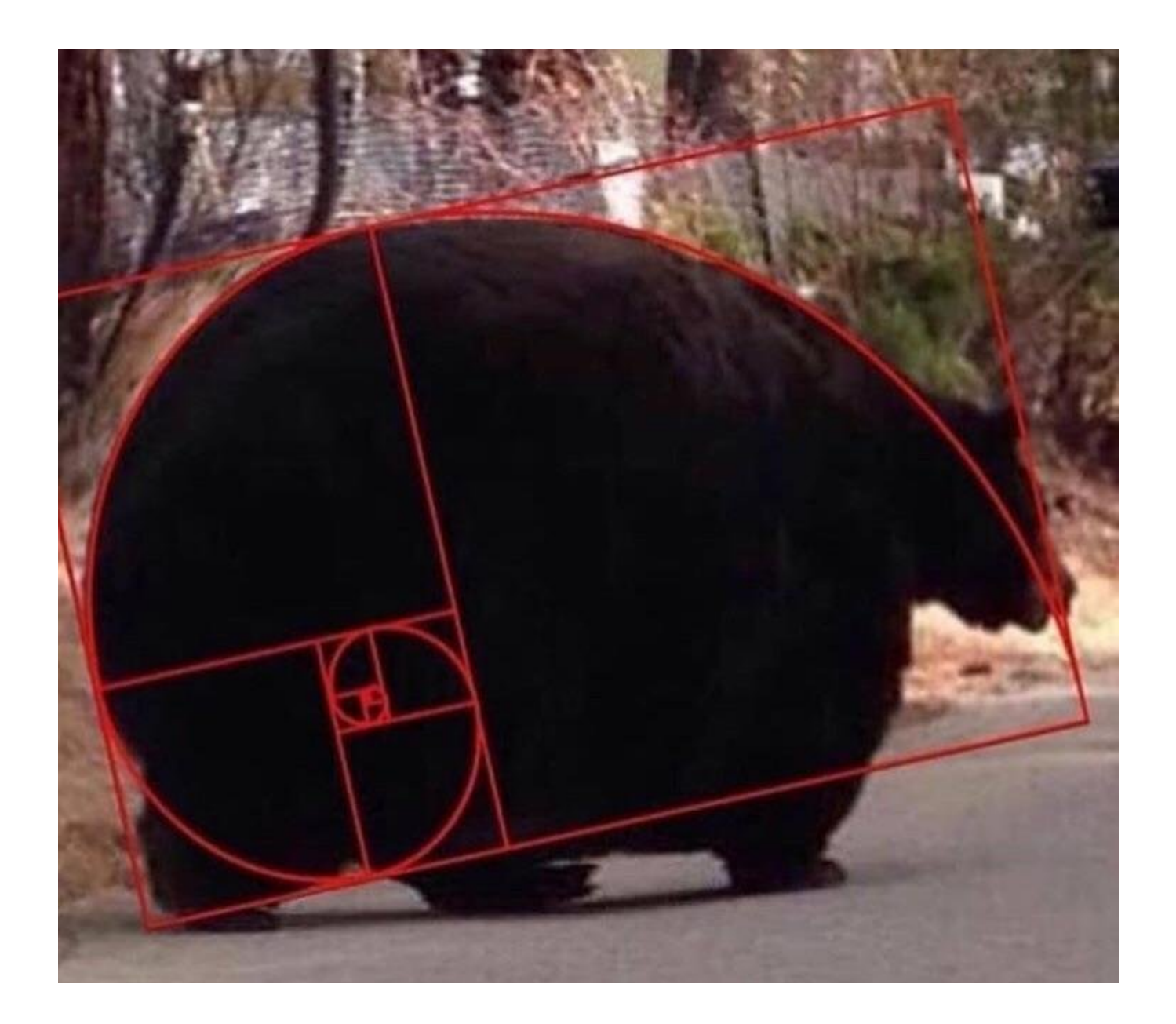

**Control** 

### Boolean Contexts

def absolute\_value(x):  *"""Return the absolute value of x."""* if x < 0: return -x elif  $x == 0$ : return 0 else: return x

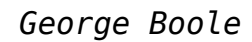

# Boolean Contexts

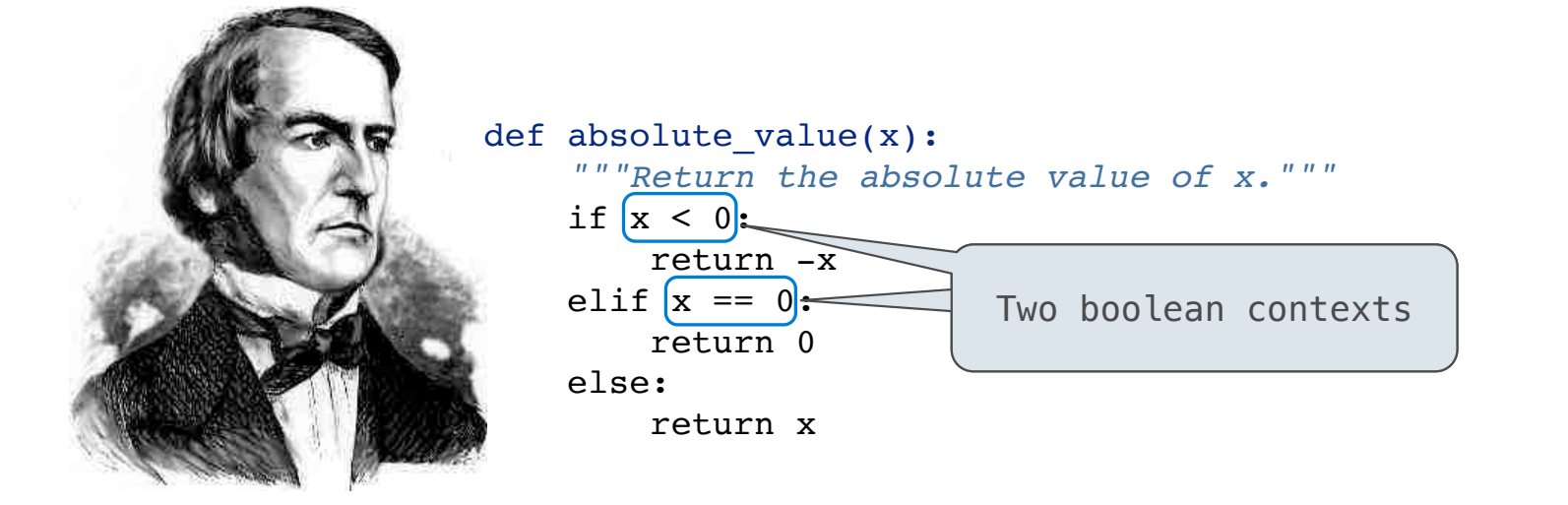

*George Boole*

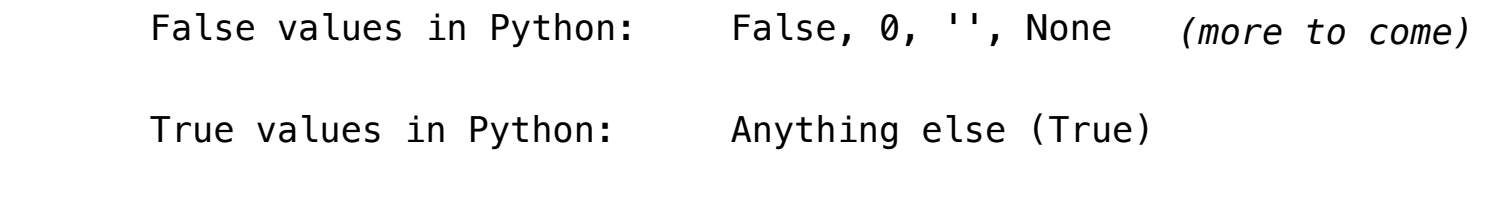

11

(Demo)

# If Statements and Call Expressions

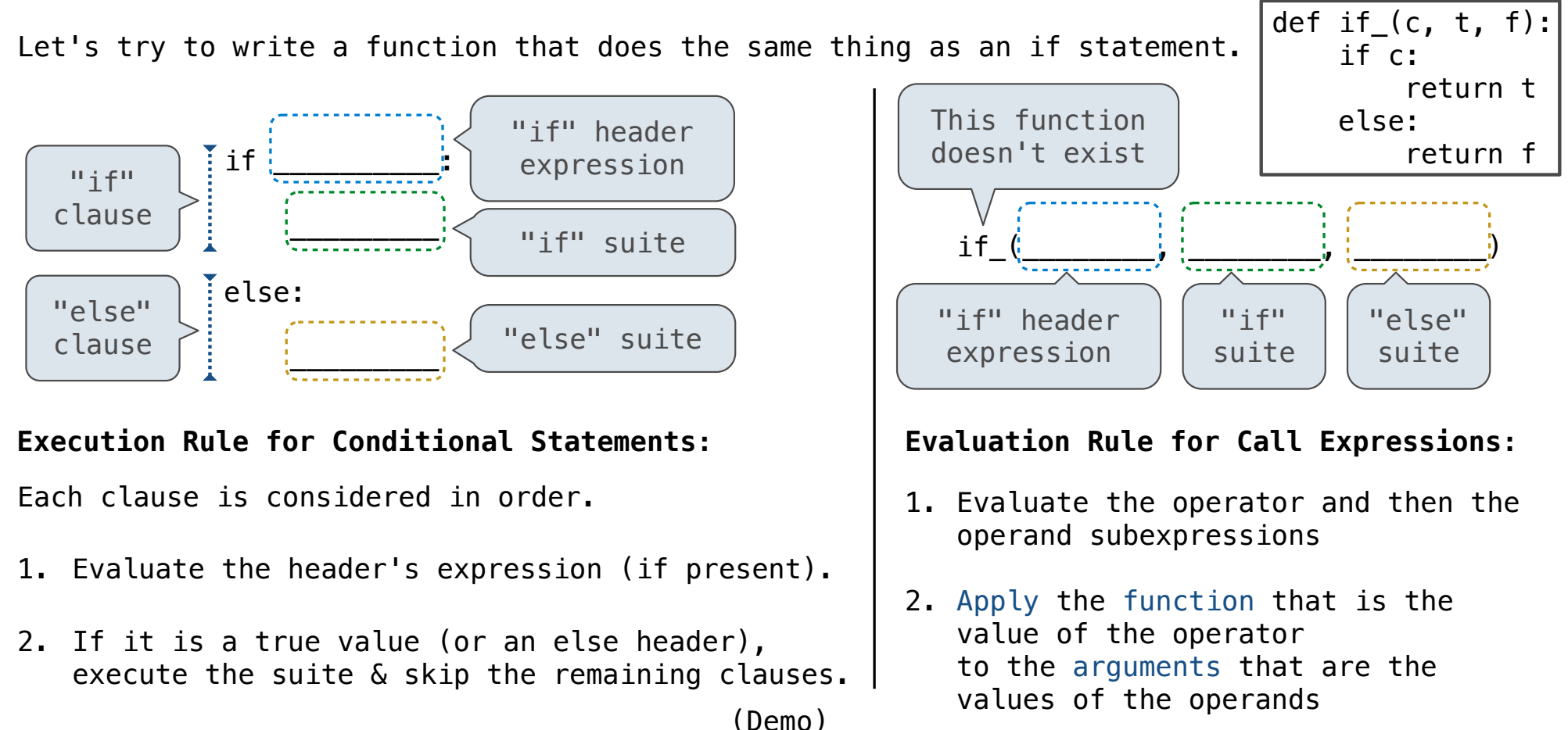

Short-Circuiting Expressions

## Logical Operators

To evaluate the expression **<left> and <right>**:

- 1. Evaluate the subexpression **<left>**.
- 2. If the result is a false value **v**, then the expression evaluates to **v**.
- 3. Otherwise, the expression evaluates to the value of the subexpression **<right>**.

To evaluate the expression **<left> or <right>**:

- 1. Evaluate the subexpression **<left>**.
- 2. If the result is a true value **v**, then the expression evaluates to **v**.
- 3. Otherwise, the expression evaluates to the value of the subexpression **<right>**.

(Demo)

Higher-Order Functions

# Generalizing Over Computational Processes

The common structure among functions may be a computational process, rather than a number.

$$
\sum_{k=1}^{5} \widehat{k} = 1 + 2 + 3 + 4 + 5 = 15
$$

$$
\sum_{k=1}^{5} \overline{\binom{k^3}{k}} = 1^3 + 2^3 + 3^3 + 4^3 + 5^3 = 225
$$

$$
\sum_{k=1}^{5} \frac{8}{(4k-3)\cdot(4k-1)} = \frac{8}{3} + \frac{8}{35} + \frac{8}{99} + \frac{8}{195} + \frac{8}{323} = 3.04
$$

(Demo)

# Summation Example

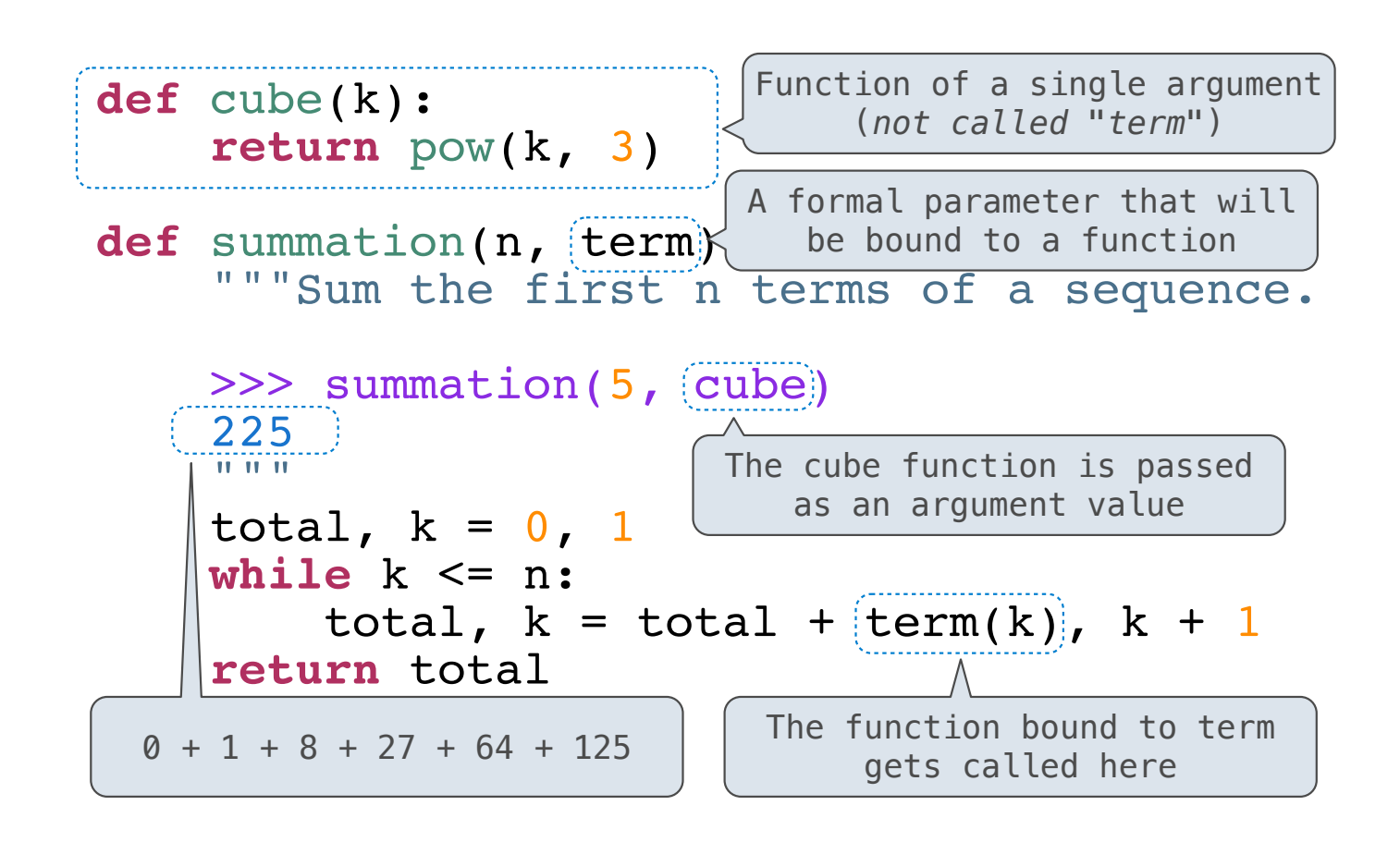